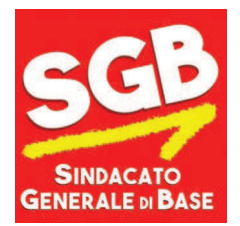

# **Sindacato Generale di Base -SGB**

sede naz. VIA MOSSOTTI.1-20159 MILANO Tel.02.683751 - Fax 02.6080381 www.sindacatosgb.it nazionale@sindacatosgb.it

#### PRESIDENTE DEL CONSIGLIO DEI MINISTRI MATTEO RENZI

PALAZZO CHIGI, PIAZZA COLONNA 370 ROMA, FAX 06 67793543

# MINISTERO DEL LAVORO E DELLE POLITICHE SOCIALI

**GIULIANO POLETTI** 

VIA FORNOVO,8 00192 ROMA FAX 06 4821207

#### **MINISTRO DELLA FUNZIONE PUBBLICA**

MARIA ANNA MADIA

CORSO V.EMANUELE II, 116 ROMA, FAX 06 68997188

### MINISTRO ISTRUZIONE UNIVERSITÀ E RICERCA

STEFANIA GIANNINI

VIALE TRASTEVERE, 76/A 00153 ROMA FAX 06 5813515

### **UFFICIO DI GABINETTO MIUR**

FAX 06 58492089

UFFICIO RELAZIONI SINDACALI MIUR FAX 06.58492716

# COMMISSIONE DI GARANZIA PER L'ATTUAZIONE DELLO LEGGE SULLO SCIOPERO NEI SERVIZI PUBBLICI ESSENZIALI

Piazza del Gesù n. 46, 00186 Roma

FAX: 06 94539680 segreteria@cgsse.it

ROMA 18 OTTOBRE 2016 prot: N/007/2016

Oggetto: ADESIONE allo Sciopero Generale del 4 novembre 2016 proclamato dalla Confederazione Unitaria di Base - CUB, dall'USI-AIT di tutte le categorie pubbliche, Scuola compresa, e private per l'intera giornata e per i turnisti compreso il primo turno montante.

## **MOTIVAZIONI DELLO SCIOPERO:**

- Contro la guerra e gli interventi militari all'estero che dietro al pretesto della lotta al terrorismo promuovono piani imperialistici di sfruttamento e oppressione.
- Contro la politica economica e sociale del governo Renzi e dell'Unione Europea, contro il Jobs Act e le altre misure per il mercato del lavoro, contro l'abolizione dell'art. 18.
- Contro il blocco dei contratti pubblici e privati, l'aziendalizzazione della contrattazione e l'individualizzazione del rapporto di lavoro, contro le privatizzazioni, le grandi opere dannose e la distruzione del territorio.
- Contro la legislazione che a vario modo favorisce precarizzazione e forme di sfruttamento selvaggio (esternalizzazioni, appalti, subappalti, cooperative di comodo) come ampiamente appurato nel settore della logistica, del cargo e della salute pubblica e privata.
- Contro la riforma della scuola, per la stabilizzazione del personale.
- Contro il fiscal compact, il pareggio di bilancio inserito nella costituzione.
- Contro la riforma del mercato del lavoro, che lascia milioni di disoccupati privi di mezzi di sussistenza e promuove lavoro gratuito senza la garanzia del salari.
- Per la redistribuzione del reddito attraverso consistenti aumenti salariali per tutti i lavoratori e pensionati.
- Per la rivalutazione delle pensioni, riduzione degli anni per il diritto alla pensione, salute e sicurezza sui posti di lavoro. Diritto all'abitare, contro la precarietà e lavoro gratuito.
- · Per il diritto al lavoro, attraverso la riduzione d'orario a parità di salario, investendo per la bonifica dei siti inquinati, la messa in sicurezza del territorio, il risparmio energetico e le energie alternative.
- Per la libertà di circolazione della forza lavoro, la parità di diritti agli immigrati e l'integrale abolizione della legge Bossi-Fini.

Durante lo sciopero generale saranno garantiti i servizi minimi essenziali. Eventuali articolazioni di categoria e/o territoriali saranno comunicate a cura delle stesse.

Si rammenta alle istituzioni in indirizzo, di garantire il rispetto dell'informazione all'utenza sullo sciopero come previsto dall'art. 2 comma 6 della legge 146/90 e successive modificazioni.

**DISTINTI SALUTI** 

per Sindacato Generale di Base

Barbara Battista